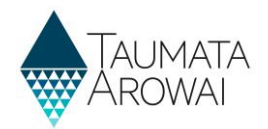

## **Quick guide to uploading your Drinking Water Safety Plan**

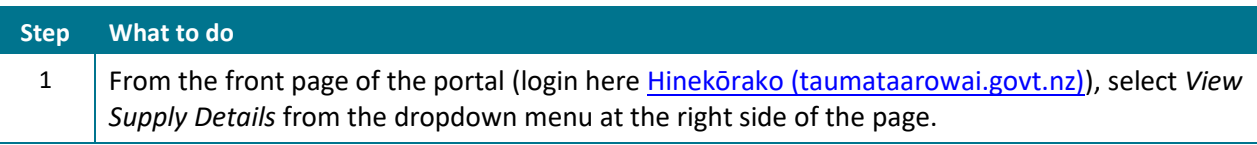

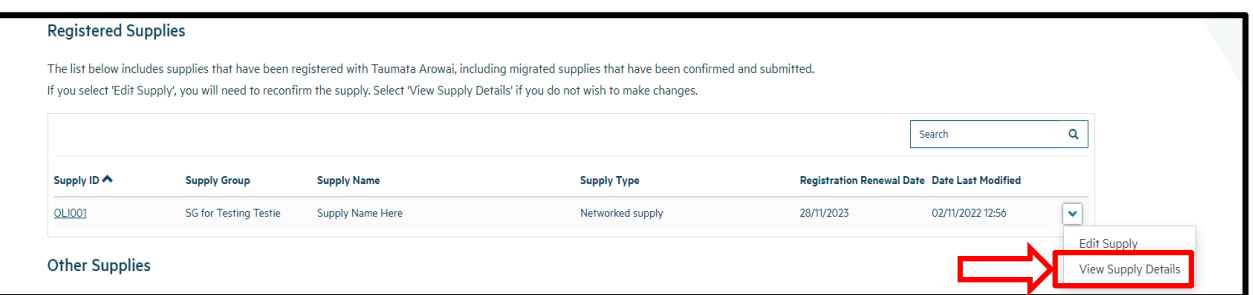

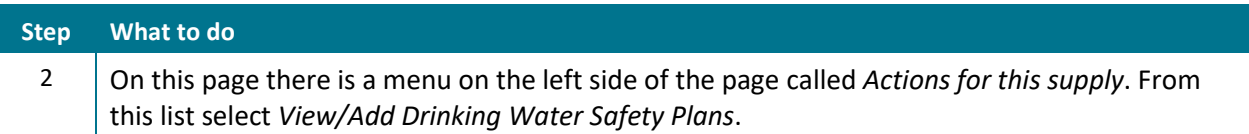

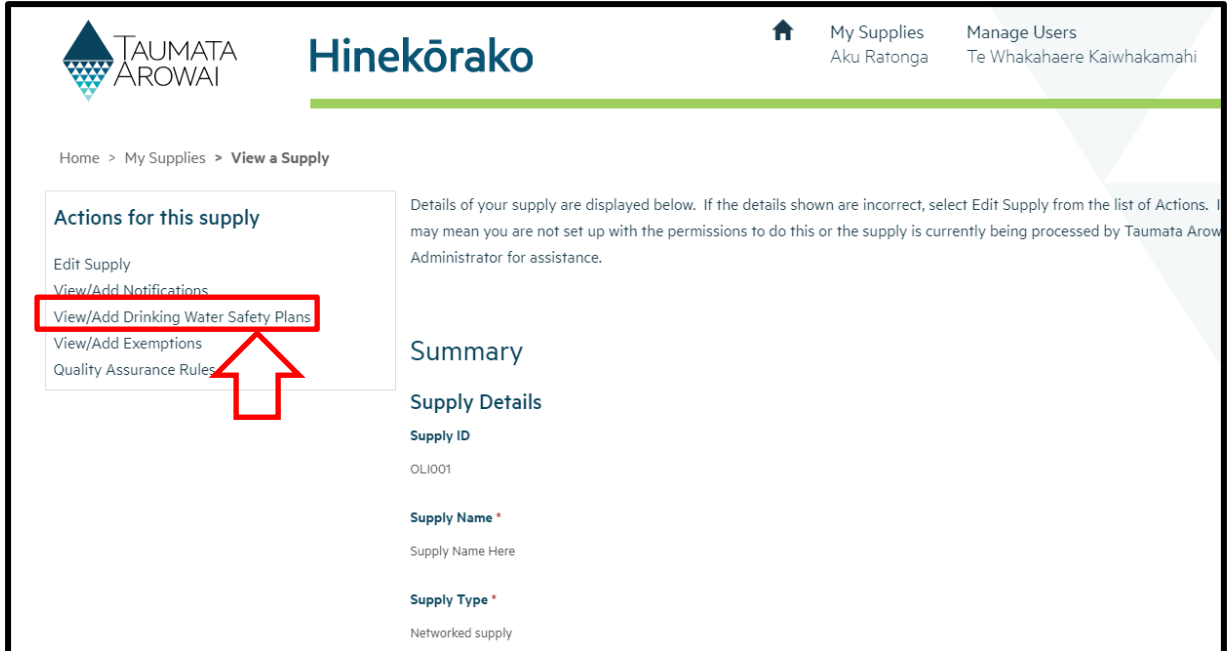

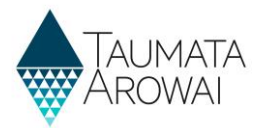

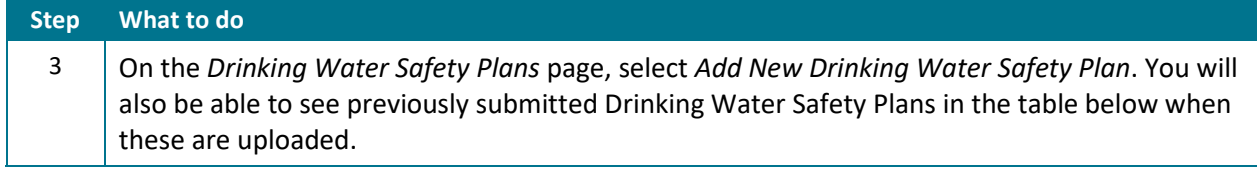

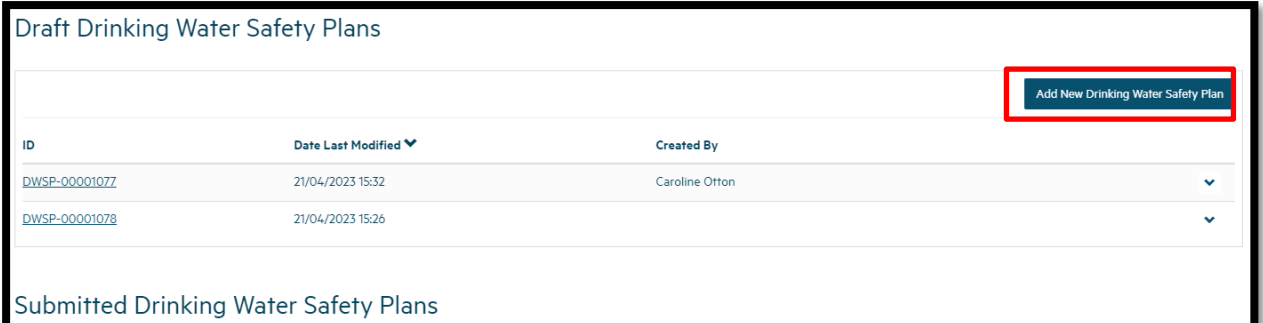

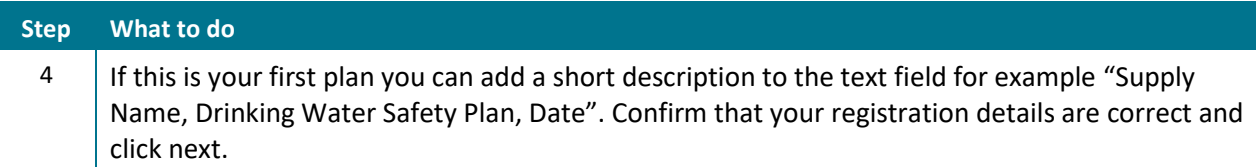

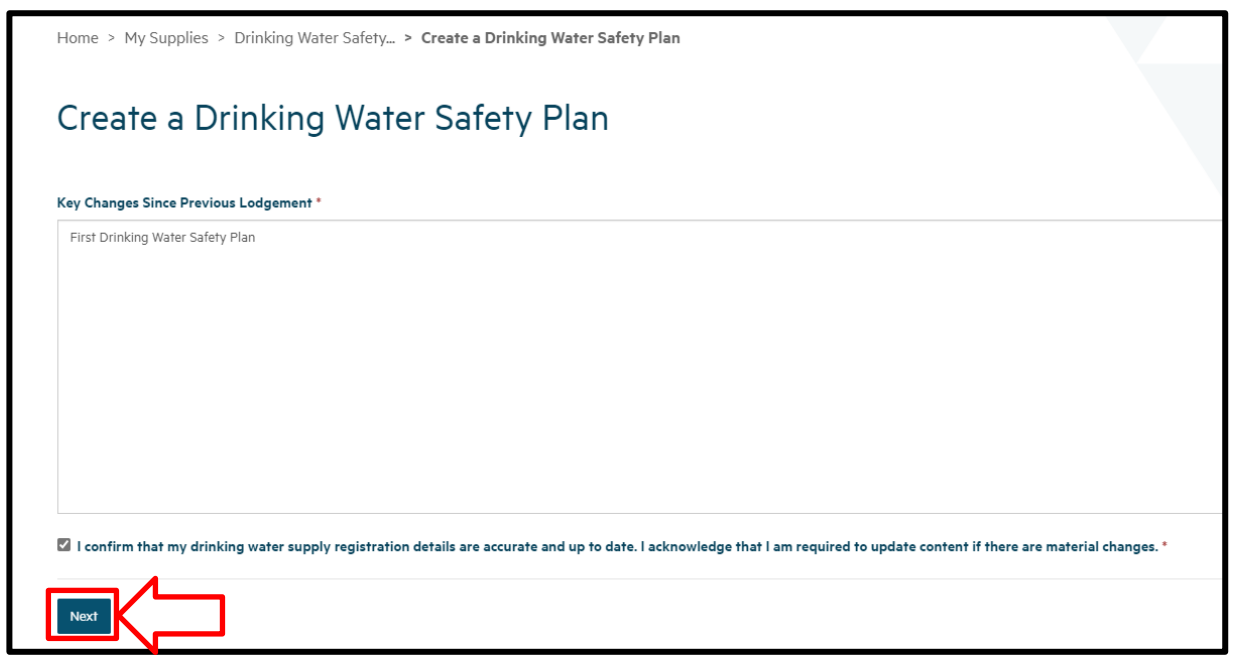

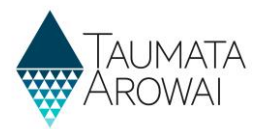

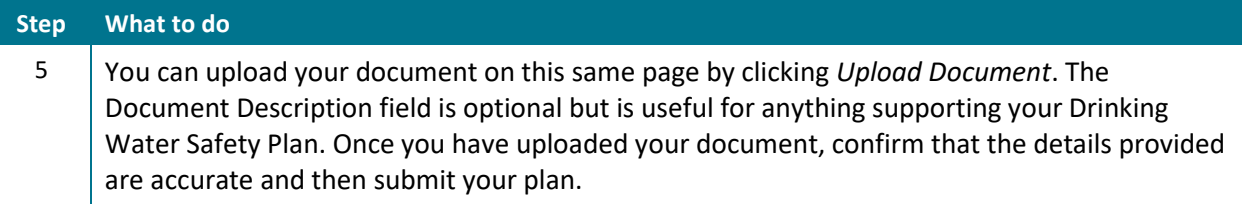

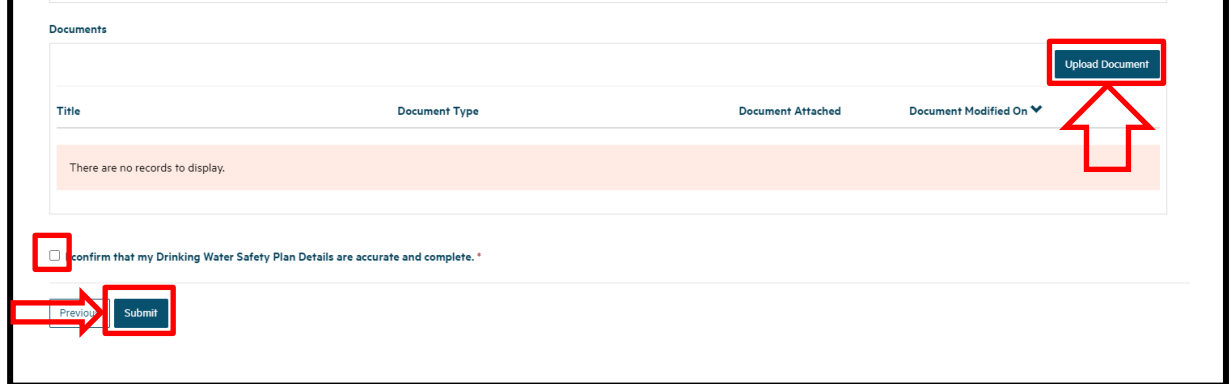

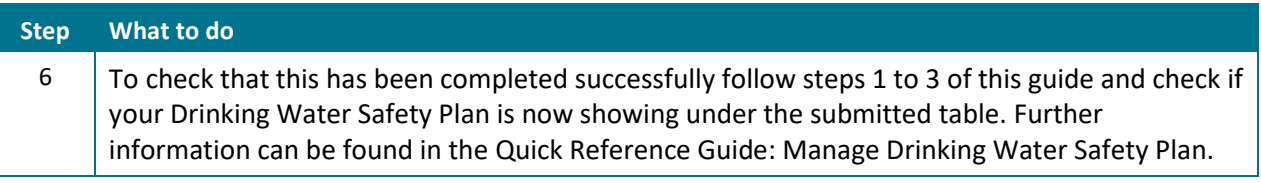